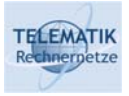

# Algorithmen und Programmierung

# Kapitel 9 Objektorientierung und Anwendungsprogrammierung

A&P (WS 19/20): 09 – Objektorientierung und Anwendungsprogrammierung 1

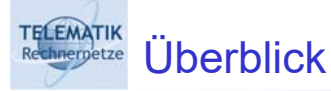

Einführung in die Objektorientierung

Objektorientierung in Java

Registermaschine in Java

Markov-Tafeln in Java

Java Code Conventions

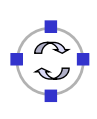

### **TELEMATIK** Einführung in die Objektorientierung

- **D** Bisher:
	- **D** Prozedurale Sichtweise
	- **D** Prozeduren/Funktionen, die Daten manipulieren
	- Beispiel: Sortierroutine für int-Felder
- □ Nachteile:
	- **□ Struktur der Daten muss bekannt sein**
	- □ Keine logische Verbindung von Daten und darauf definierten Operationen
- □ Sortierung von beliebigen Feldern (Zeichenketten, Studenten usw.)?
	- □ Spezifische Sortierroutine
	- **D** Fallunterscheidungen

A&P (WS 19/20): 09 - Objektorientierung und Anwendungsprogrammierung 3

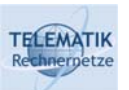

## Objektorientierte Sichtweise

- $\Box$  Im Mittelpunkt:
	- □ Nicht das Wie ?: die Ausführung als Folge von Anweisungen
	- □ Das Was ?: die in einer Anwendung existierenden Objekte, deren Struktur und Verhalten
	- □ Objekte als besondere Daten- und Programmstruktur, die Eigenschaften und darauf definierte Operationen (Methoden) besitzen

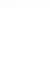

### **TELEMATIK** Objektorientierte Sichtweise /2

- □ Kapselung:
	- **□** Verbergen von internen Eigenschaften
	- **□ Zugriff nur durch bestimmte eigene Methoden**
	- Geheimhaltung (z.B. Zugriff nur auf Diplomnote, nicht auf Teilnoten)
	- Vermeiden von inkonsistenten Änderungen (z.B. Änderung der Matrikelnummer bei Studierenden unerwünscht)

## □ Vererbung:

- **□ Erweiterung existierender Klassen**
- **□ Hinzufügen neuer Eigenschaften und Methoden**

A&P (WS 19/20): 09 - Objektorientierung und Anwendungsprogrammierung 5

### **TELEMATIK** Objektorientierte Sichtweise /3

- **□ Beispiel: Zeichenprogramm mit geometrischen Elementen (Figuren)**
- Objekte repräsentieren die zu zeichnenden Figuren:
	- □ Linien, Kreise, Rechtecke usw.
	- □ Jedes Objekt hat Eigenschaften und "weiß", wie es zu zeichnen oder zu drucken ist

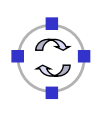

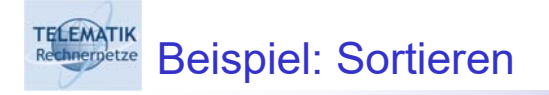

- □ Feld von Objekten (Zeichenketten, Studenten)
- □ Jedes Objekt "weiß", wie es mit anderen Objekten verglichen werden kann:
	- □ Zeichenkette: alphabetisch
	- **□ Studenten: Vergleich der Matrikelnummern**

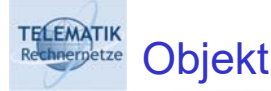

- **Repräsentation eines "Dings"**
- □ Identität: Eigenschaft, durch die sich das Objekt von anderen unterscheidet
- □ Statische Eigenschaften (Zustand): Attribute
- Dynamische Eigenschaften (Verhalten): Methoden
- **D** Attribut: Variable
- □ Methode: Zusammenfassung von Anweisungen zu einer logischen Einheit (Funktion, Prozedur)

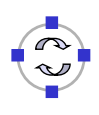

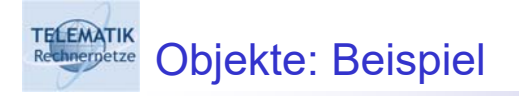

- Geometrische Figuren: Kreise, Linien, Rechtecke, ...
- **Eigenschaften: Farbe, Position, Abmessung**
- □ Methoden: Verschieben, Drehen, Drucken, BerechneFläche
- □ Objekt

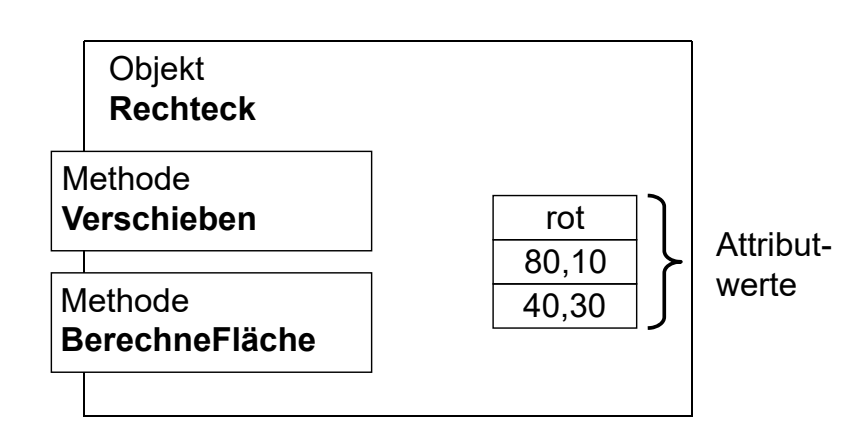

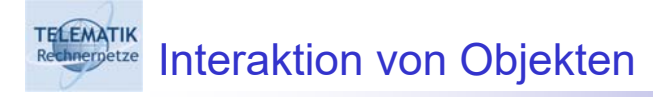

- Objekte interagieren durch Austausch von Nachrichten
- □ Beispiel:
	- $\Box$  Nachricht an Rechteck #1: "Verschieben um 10 mm nach rechts und 20 mm nach oben"
- □ Nachricht:
	- **□ Aufruf der Methode des Objektes (hier: "Verschieben")**
	- Änderung des Zustandes (hier: Position)

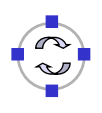

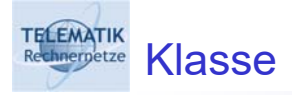

- **Programmierung von Objekten:** 
	- □ Vereinbarung von Variablen
	- **Implementierung von Methoden**
	- **□ Nicht für einzelne Objekte sondern für Klassen**
- Klasse:
	- **□ Zusammenfassung von gleichartigen Objekten**
	- Datentyp, der Eigenschaften von Objekten beschreibt
	- Objekte einer Klasse: Instanzen

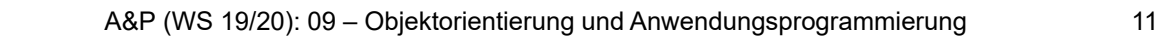

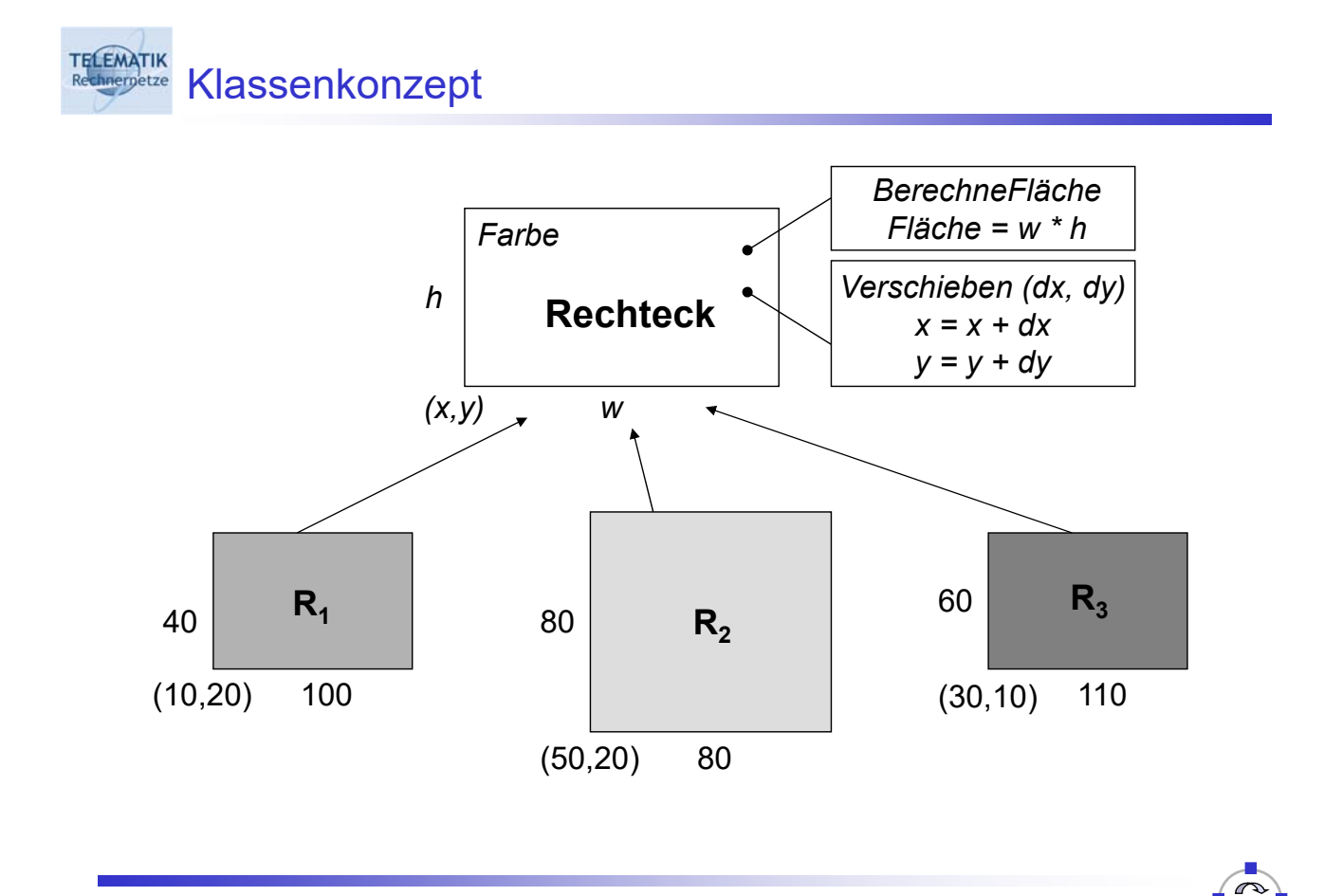

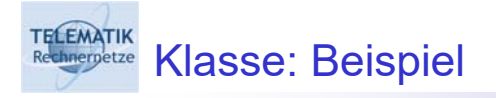

- □ Klasse aller Rechtecke, Klasse aller Kreise, . . .
- □ Klasse Rechteck:
	- Attribute: Farbe, x-Position, y-Position, Höhe, Breite
	- □ Methoden:
		- **Verschieben um dx, dy:**

```
x-Position := x-Position + dx
y-Position := y-Position + dy
```
BerechneFläche:

Fläche := Breite \* Höhe

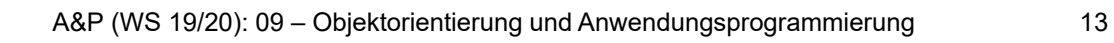

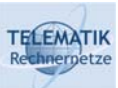

# Objektorientierung in Java

- □ Klassen als Hauptstrukturierungsmittel
- □ Aufbau von Klassenhierarchien durch Vererbung
- **u** Wurzelklasse java.lang.Object
- Instantiierung von Objekten mittels **new**-Operator
- Objektinteraktion durch Aufruf von Methoden

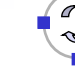

```
public class Rechteck {
    int x, y, b, h;
    public Rechteck() {
          x = y = 0; b = h = 10;}
    public void verschieben(int dx, int dy) {
          x = x + dx; y = y + dy;
    }
    public int berechneFlaeche() {
          return b * h;
    }
}
```
A&P (WS 19/20): 09 – Objektorientierung und Anwendungsprogrammierung 15

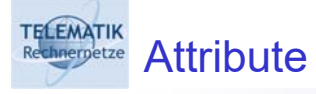

Definieren Eigenschaften (Zustand) eines Objektes dieser Klasse

**private int** x, y, b, h;

- Variablen lokal zum Objekt
- □ Sichtbarkeit
	- **public**: von anderen Klassen/Objekten benutzbar
	- **private**: nur von Objekten der eigenen Klasse
	- **protected**: nur von Objekten der eigenen Klasse bzw. davon abgeleitete Klassen

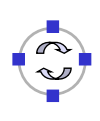

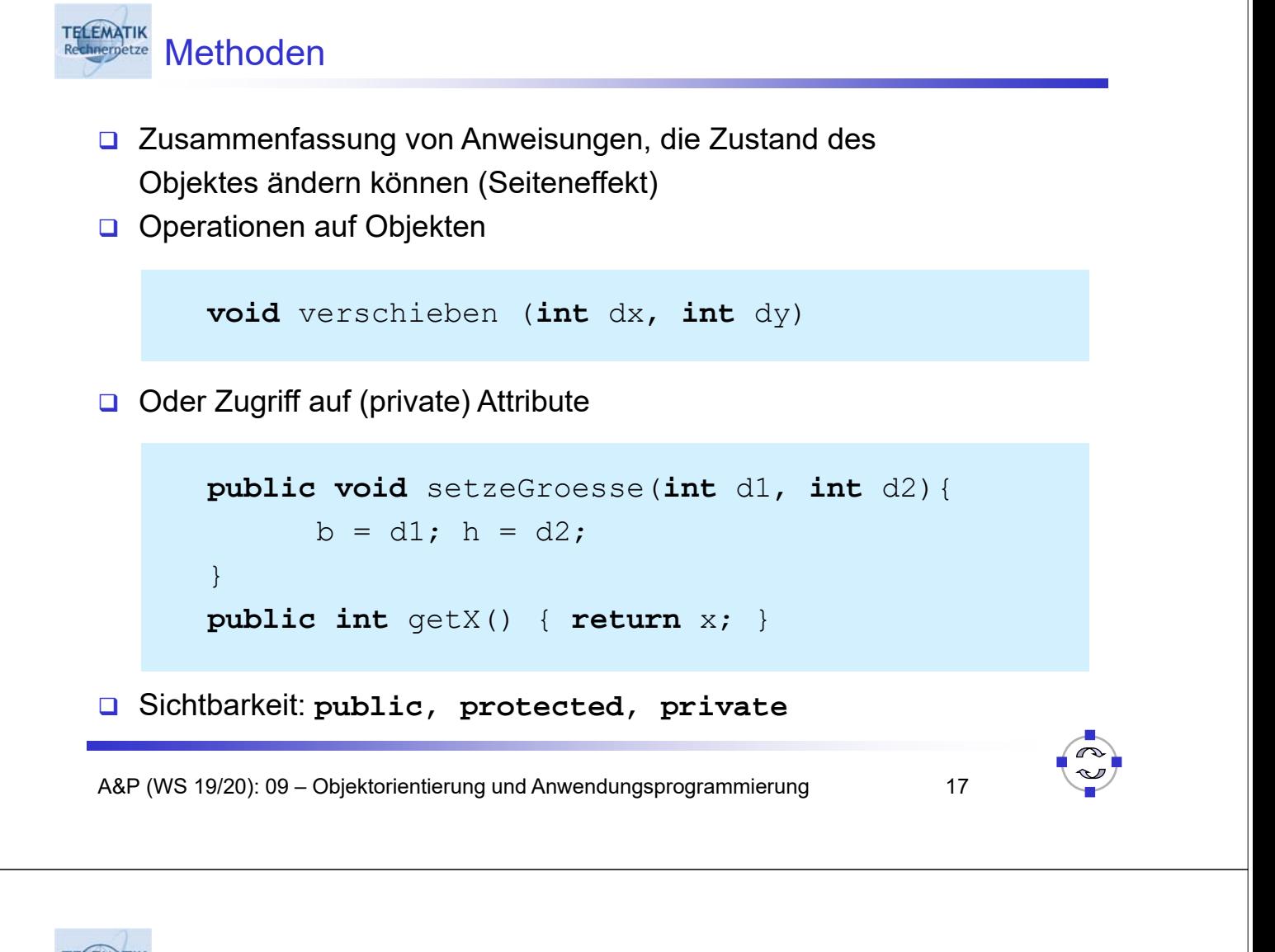

#### **TELEMATIK** Statische Eigenschaften und Methoden

- □ Nicht-statische Eigenschaften und Methoden betreffen den Zustand eines Objektes
- Statische Eigenschaften und Methoden (**static**) betreffen den Zustand einer Klasse
	- □ Für alle Objekte einer Klasse gültig (global)
	- □ Kein Objekt für Aufruf notwendig
	- □ Verwendung:
		- Definition von Konstanten und Hilfsfunktionen
		- $\blacksquare$  Definition von main

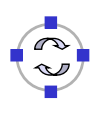

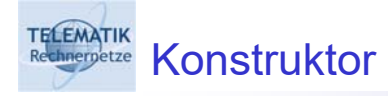

- □ Spezielle Methode zur Initialisierung eines Objektes beim Erzeugen
- Belegung mit Standardwerten
- $B$ Bezeichner = Klassenname

Rechteck() {  $x = 0$ ;  $y = 0$ ;  $b = 10$ ;  $h = 10$ ; }

□ Mehrere Konstruktoren mit unterschiedlichen Parameterlisten möglich

A&P (WS 19/20): 09 – Objektorientierung und Anwendungsprogrammierung 19

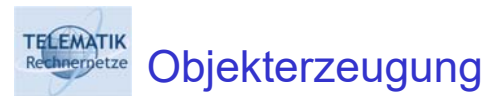

- Klassen: Referenz-Datentypen
- □ Variable als typisierter Verweis auf Objekt

*Klassenname Varnam*e;

D Beispiel:

Rechteck r1; Kreis k1; String str;

Erzeugung (Instantiierung) durch **new**-Operator

**new** *Klassennam*e(*Paramete*r)

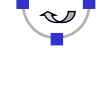

# A&P (WS 19/20): 09 – Objektorientierung und Anwendungsprogrammierung 21 TELEMATIK Objekterzeugung □ Liefert Referenz (Verweis) auf Objekt Rechteck r1 = **new** Rechteck(); **□** Impliziter Aufruf des Konstruktors: Initialisierung der Eigenschaften (hier:  $r1 \cdot x = 0$  und  $r1 \cdot y = 0$ ) **□** Instantiierung mit Parametern Rechteck  $r2 = new Recheck(10, 15)$ ; **E** Erfordert Konstruktor mit Parametern **public** Rechteck(**int** xi, **int** yi) {  $x = x i; y = y i;$ }

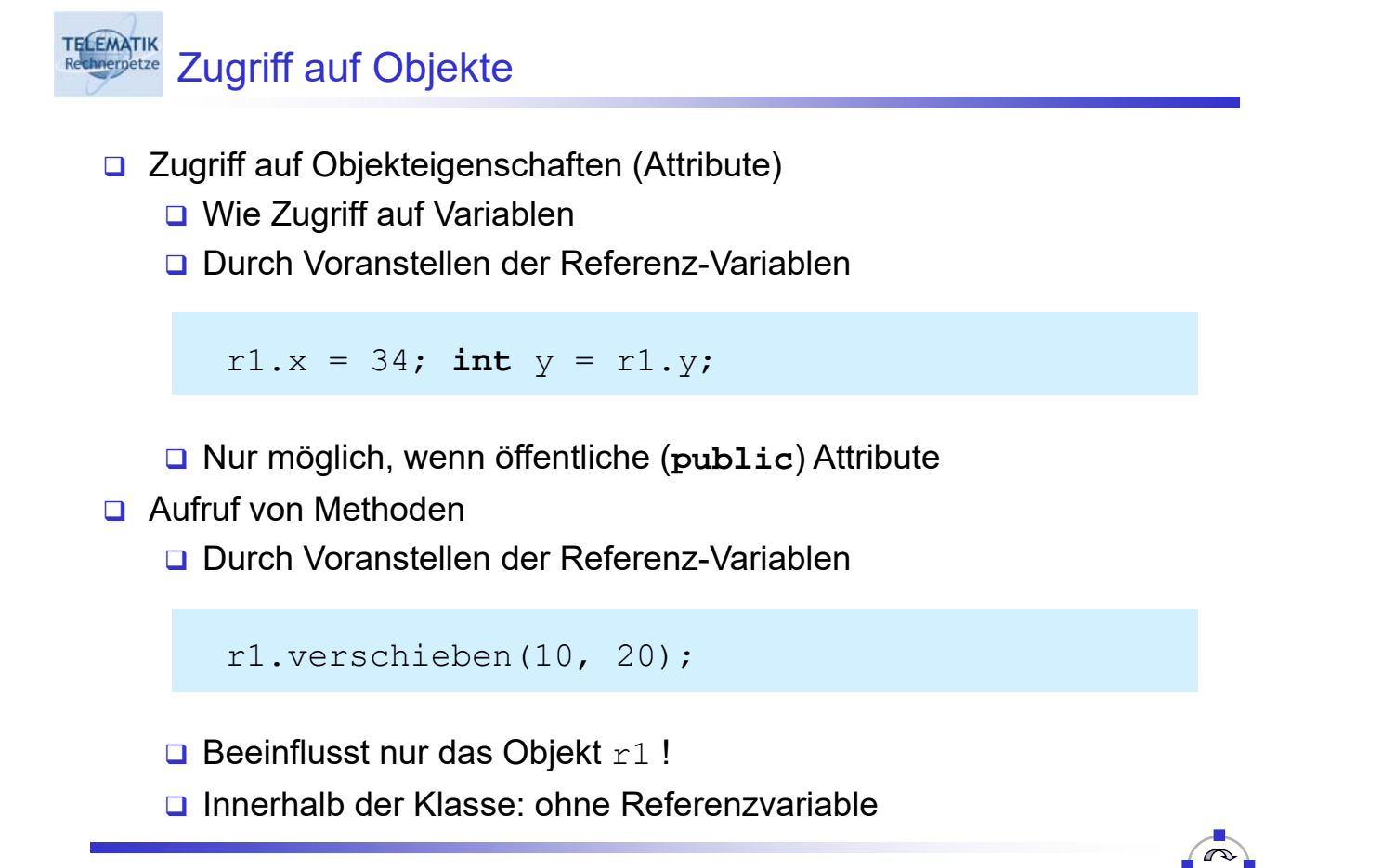

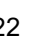

# TELEMATIK<br>Redinemetze Zugriff auf Objekte: Beispiel

```
// Drei Rechtecke erzeugen
Rechteck r1 = new Rechteck();
Rechteck r2 = new Recheck(10, 10);Rechteck r3 = new Rechteck();
// und einzeln verschieben
r1.verschiebe(20, 30);
```

```
r2.verschiebe(30, 30);
```

```
r3.verschiebe(-40, 10);
```

```
r2.verschiebe(100, 10);
```
A&P (WS 19/20): 09 – Objektorientierung und Anwendungsprogrammierung 23

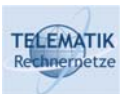

## Vernichten von Objekten

- □ In Java nicht notwendig, da automatische Speicherbereinigung (Garbage Collection)
- □ Objekt wird automatisch gelöscht, wenn es nicht mehr benötigt wird, d.h. wenn keine Variable oder kein anderes Objekt mehr darauf verweisen

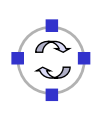

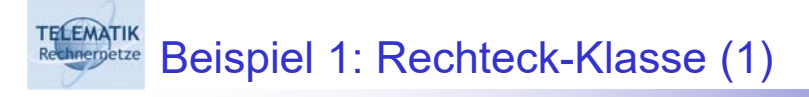

```
u Methode zum Vergleich bzgl. der Größe
  public class Rechteck {
      ...
      public int vergleiche(Rechteck r) {
             int meineFl = berechneFlaeche();
             int andereFl = r.berechneFlaeche();
             if (meineFl < andereFl)
                   return -1;
            else if (meineFl > andereFl)
                   return 1;
            else
                   return 0;
             }
  }
```
A&P (WS 19/20): 09 – Objektorientierung und Anwendungsprogrammierung 25

### **ELEMATIK** Beispiel 1: Rechteck-Klasse (2)

### □ Anwendung

```
Rechteck r1 = new Rechteck(20, 40);
r1.setzeGroesse(80, 30);
Rechteck r2 = new Rechteck(60, 90);
r2.setzeGroesse(50, 40);
int res = r1. vergleiche(r2);
if (res == 0)System.out.println("r1 == r2");
else if (res < 0)System.out.println("r1 < r2");
else
    System.out.println("r1 > r2");
```
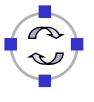

**TELEMATIK Beispiel 2: ADT für Rationale Zahlen** 

```
type RatNumber
import Int, Bool
operators
mk_rat: Int × Int → RatNumber
nom: RatNumber → Int
denom: RatNumber → Int
equal: RatNumber × RatNumber → Bool
is_zero: RatNumber → Bool
add: RatNumber × RatNumber → RatNumber
normalize: RatNumber → RatNumber
```

```
TELEMATIK
     Beispiel 2: Rationale Zahlen in Java (1)
 Implementierung des ADT als Klasse
    public class RatNumber {
        private int num = 0, denom = 1;
        ...
    }
 □ Konstruktoren
    public RatNumber() {}
    public RatNumber(int n, int d) {
        num = d > 0 ? n : -n;
        denom = Mathabs(d);
        normalize();
    }
```
### **TELEMATIK Experity** Beispiel 2: Rationale Zahlen in Java (2)

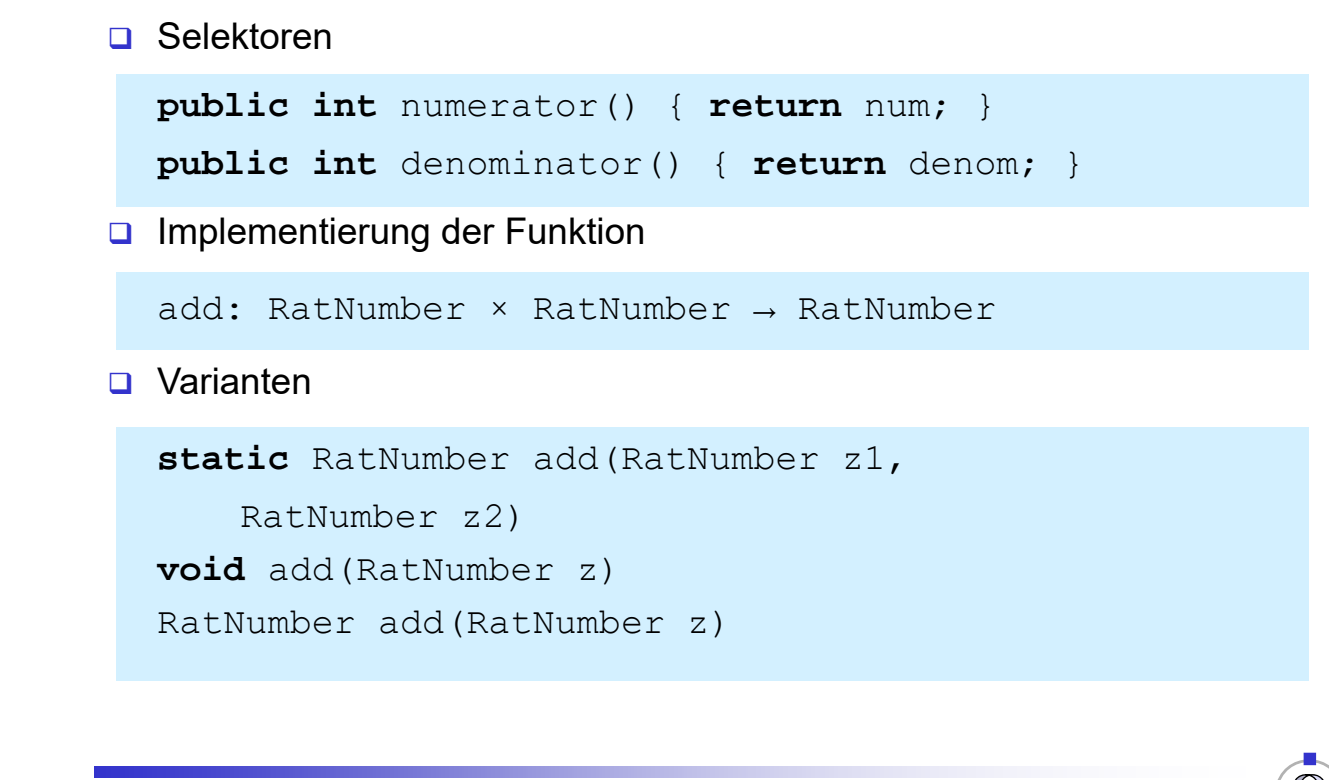

A&P (WS 19/20): 09 – Objektorientierung und Anwendungsprogrammierung 29

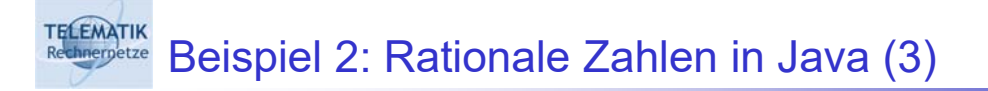

Üblicherweise

```
public RatNumber add(RatNumber n) {
   int n, d;
   n = numerator() * r.denominator() +r.numerator() * denominator();
   d = denominator() * r.denominator();
   return new RatNumber(n, d);
}
```
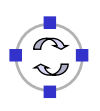

### **TELEMATIK Beispiel 2: Rationale Zahlen in Java (4)**

## **D** Erzeugen

RatNumber r1 = **new** RatNumber(1, 3); RatNumber  $r2 = new$  RatNumber(3, 4);

### □ Rechnen

RatNumber res =  $r1.add(r2)$ ;

### □ Ausgeben

```
System.out.println("Ergebnis = " + res);
```
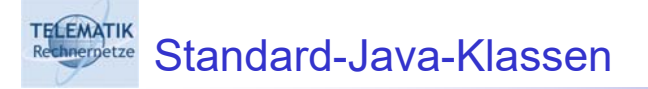

- Java-Klassenbibliothek:
- □ Vielzahl vordefinierter Klassen
- □ Beispiele:
	- java.lang.String für Zeichenketten
	- Datenstrukturen: Listen, Felder, ...
	- Ein-/Ausgabe: Dateien, Verzeichnisse, Netzwerkverbindungen, ...
	- **□ Klassen für graphische Benutzerschnittstellen: Fenster,** Schaltflächen (Buttons), Schieberegler, ...

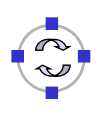

# TELEMATIK<br>Rethnemetze Klasse: java.lang.String

# A&P (WS 19/20): 09 – Objektorientierung und Anwendungsprogrammierung 33 **E**rzeugung eines Strings String s1 = **new** String("Hallo Java"); String s2 = "Eine Zeichenkette"; **Länge eines Strings** s1.length() *// 10* s2.length() *// 17* **Q** Zeichenweiser Zugriff s1.charAt(2) *// 'l'* □ Vergleich s1.equals(s2) *// false*

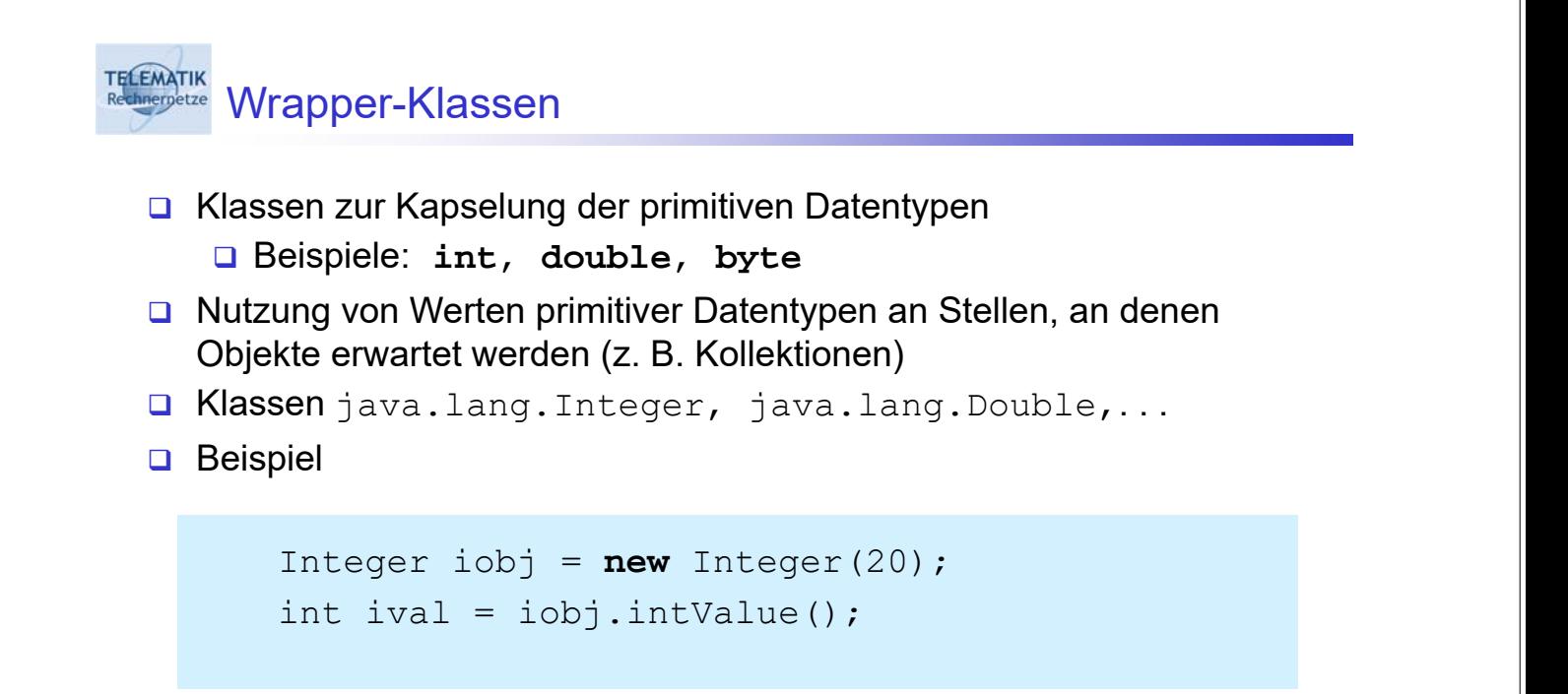

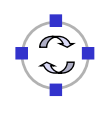

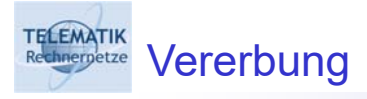

Definition von Spezialisierungs- bzw. Generalisierungsbeziehungen zwischen Klassen

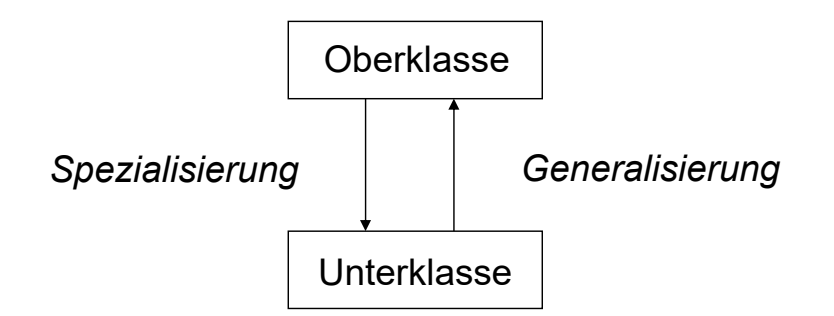

- **Spezialisierung**: Unterklasse erbt Methoden und Attribute der Oberklasse, ergänzt um neue
- **Generalisierung**: Oberklasse definiert gemeinsame Attribute und Methoden aller Unterklassen

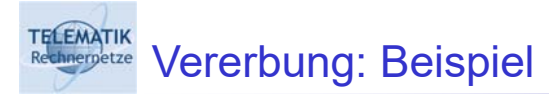

- Objekte eines Zeichenprogramms
- Oberklasse GeomObjekt
	- **□ Attribute: Position, Abmessung, Farbe**
	- **Q** Methoden: verschieben, zeichnen (allgemein)
- **Unterklassen** Rechteck, Oval, Linie
	- **□ Zusätzliche Attribute: Füllfarbe, Linienart, ...**
	- **□ Methoden: Spezialisierung von** zeichnen

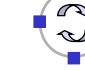

#### Java-Notation mernetze

TELEMATIK

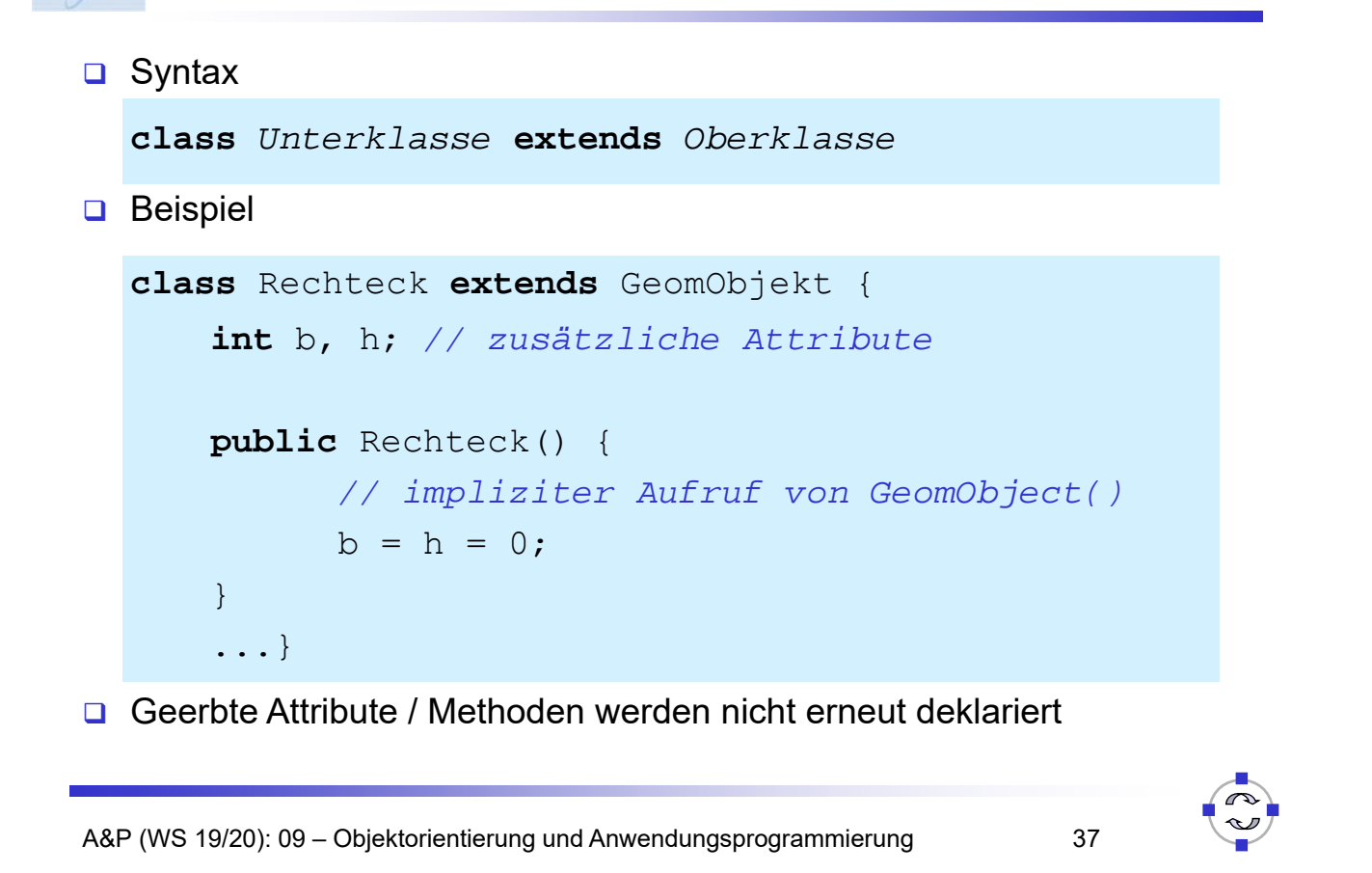

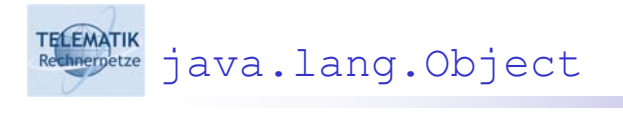

- Oberklasse aller Java-Klassen
- □ Muss nicht explizit angegeben werden

**class** GeomObject **extends** Object { ...}

äquivalent zu

**class** GeomObject { ...}

- Wichtige Methoden:
	- **boolean** equals(Object o): Vergleich zweier Objekte
	- **□** String toString(): String-Repräsentation liefern
	- Object clone(): Objekt kopieren

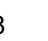

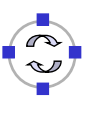

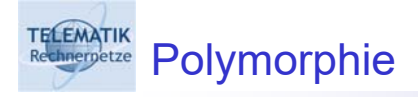

- Allgemein: "Vielgestaltigkeit"
- Als OO-Konzept: Methode kann in verschiedenen Formen implementiert werden
- **D** Beispiele:
	- $\Box$  "Zeichnen" für geometrische Objekte
	- "+"-Operator für **int** (Addition), **String** (Konkatenation)
- □ Formen:
	- Überschreiben (Overriding)
	- Überladen (Overloading)

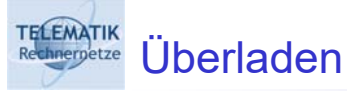

- **□** Mehrfaches Verwenden eines Methodennamens innerhalb einer Klasse
- □ Unterscheidung durch verschiedene Anzahl bzw. Typen von Parametern; jedoch Ergebnistyp gleich

```
class Printer {
   void print(int i) {
          System.out.println("int = " + i);
    }
   void print(String s) {
          System.out.println("String = " + s);
    }
}
```
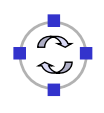

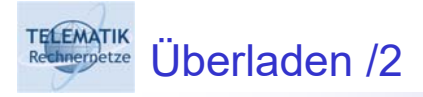

□ Auswahl der "richtigen" Methode zur Laufzeit anhand des **Parameters** 

Printer p = **new** Printer(); p.print(12); *// int = 12* p.print("Hallo"); *// String = Hallo*

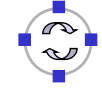

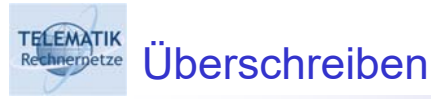

- □ Methode einer Oberklasse wird in einer Unterklasse neu implementiert
- □ Signatur der Methode bleibt gleich

```
class KlasseA {
   void print() {
          System.out.println("KlasseA");
    }
}
class KlasseB extends KlasseA {
   void print() {
          System.out.println("KlasseB");
    }
}
```
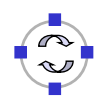

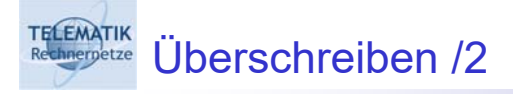

□ Methodenauswahl abhängig vom Typ des aufgerufenen Objektes

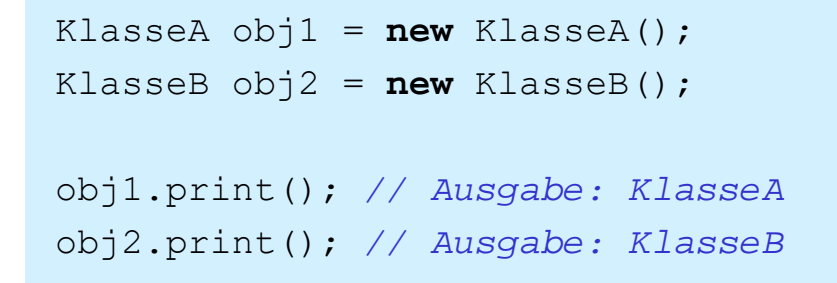

 Auswahl wird zur Laufzeit bestimmt, nicht durch Typ der **Objektreferenz** 

```
obj1 = obj2; // Zuweisung muss jedoch erlaubt sein
obj1.print(); // Ausgabe: KlasseB
```
A&P (WS 19/20): 09 – Objektorientierung und Anwendungsprogrammierung 43

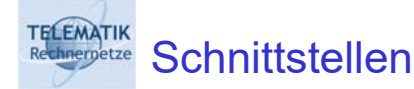

- □ Implementierung gemeinsamer Methoden in Oberklasse nicht immer sinnvoll (z. B. "Zeichnen" in GeomObjekt)
- **Abstrakte** Methode: ohne Implementierung
- □ Schnittstelle als Sammlung abstrakter Methoden
- □ Syntax

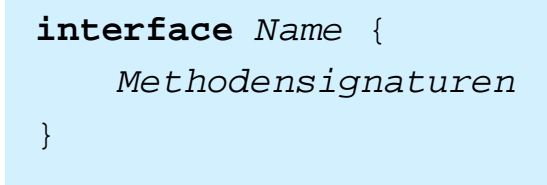

□ Umgeht Probleme der fehlenden Mehrfachvererbung

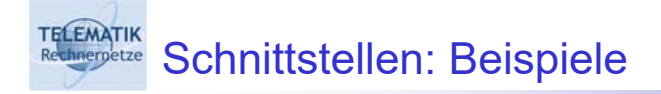

□ Methoden zum Speichern und Laden geometrischer Objekte

```
interface Speicherbar {
   void speichern(OutputStream out);
   void laden(InputStream in);
}
```
A&P (WS 19/20): 09 – Objektorientierung und Anwendungsprogrammierung 45

### **TELEMATIK** Schnittstellen: Implementierung

- Klassen können eine oder mehrere Schnittstellen **implementieren**, d. h. die abstrakten Methoden implementieren
- **D** Notation

```
class Klasse implements Schnittstelle1,
```

```
Schnittstelle<sub>2</sub> ...{ ...}
```
□ Beispiel

```
class Rechteck extends GeomObjekt
   implements Speicherbar {
   void zeichnen() { ...}
   void speichern(OutputStream out) { ...}
   void laden(InputStream in) { ...}
}
```
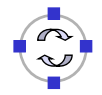

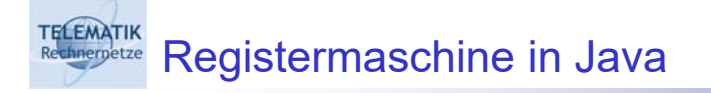

- Umsetzung einer ausführbaren Registermaschine in Java
- **□** Illustration eines abstrakten, einfachen Berechnungsmodells durch Verwendung einer Hochsprache
- **Ziel:** Anwendung Objektorientierung

(Code auf der Web-Seite zum Buch von Saake/Sattler)

□ Siehe auch im Buch Saake/Sattler Abschnitt 6.5.2

A&P (WS 19/20): 09 – Objektorientierung und Anwendungsprogrammierung 47

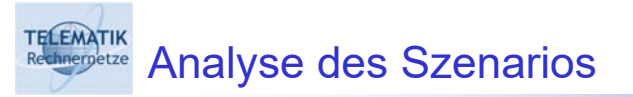

*"Eine Registermaschine hat ein Programm, welches aus Instruktionen mit Parametern besteht. Außerdem hat eine Registermaschine eine Konfiguration, die aus dem Befehlszähler und den Registern besteht."*

- *→* Abbildung dieses Sachverhalts auf Klassen möglicher Objekte und deren Attribute
- Freiheitsgrade bei Implementierung

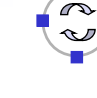

### TELEMATIK **Klasse** Configuration

- **Befehlszähler als Variable ic (Instruction Counter)**
- **D** Feld registers für restliche Register, inklusive Akkumulator C<sub>0</sub> als registers[0]
- □ Konstruktor: initialisiert Register mit 0
- □ Weitere Methoden:
	- **□** Initialisierung der Register
	- Lesen und Setzen des Befehlszählers
	- **□ Inkrementieren des Befehlszählers**
	- Lesen und Setzen der anderen Register
	- **keine main-Methode!**

TELEMATIK<br>Redmenperze Klasse Configuration /2

```
public class Configuration {
   public final static int NUM_REGISTERS = 10;
    int ic;
    int registers[] = new int[NUM_REGISTERS];
public Configuration() {
    init();
}
public void init() {
   ic = 0;
   for (int i = 0; i < registers.length; i++)registers[i] = 0;}
...
```
### TELEMATIK Klasse Configuration /3

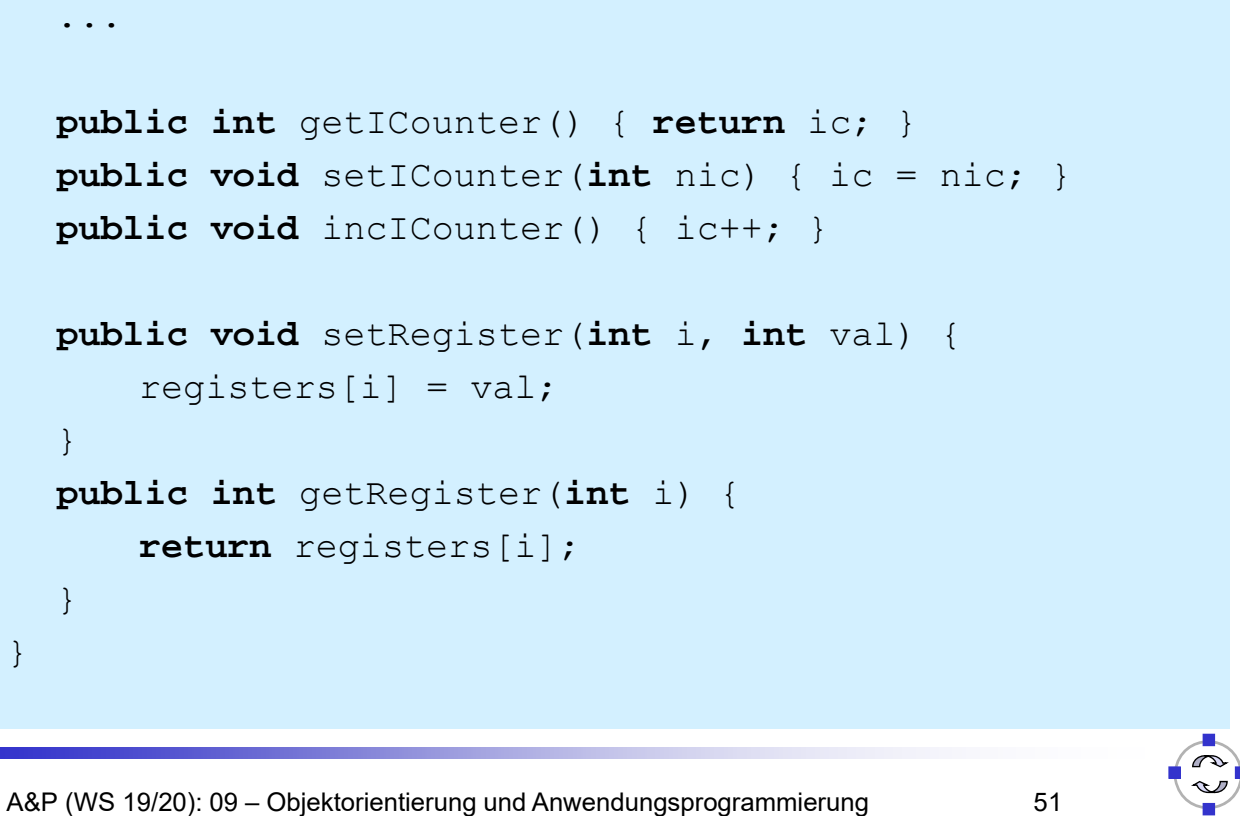

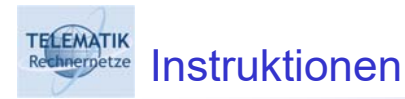

- G Schnittstelle Instruction als einheitliche Festlegung für alle Befehle
- **Programm besteht später aus Feld vom Typ** Instruction[]
- **G** Klassen für spezifische Befehle Load, Store, Div IfGoto etc. implementieren Instruction-Schnittstelle
- □ Konkrete Programmschritte sind Objekte der Befehlsklassen mit Parametern als Objektvariablen

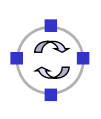

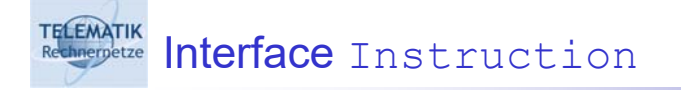

**public interface** Instruction {

```
void eval (Configuration config);
```
}

```
TELEMATIK<br>Rechnerpetze
      Klasse für Befehl Load
    public class Load implements Instruction {
        private int reg;
        public Load(int i) {
               reg = i;
         }
    public void eval(Configuration config) {
         config.setRegister(0,
               config.getRegister(reg));
         config.incICounter();
    }
  }
```
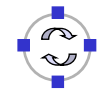

#### **TELEMATIK** Klasse für Befehl IfGoto

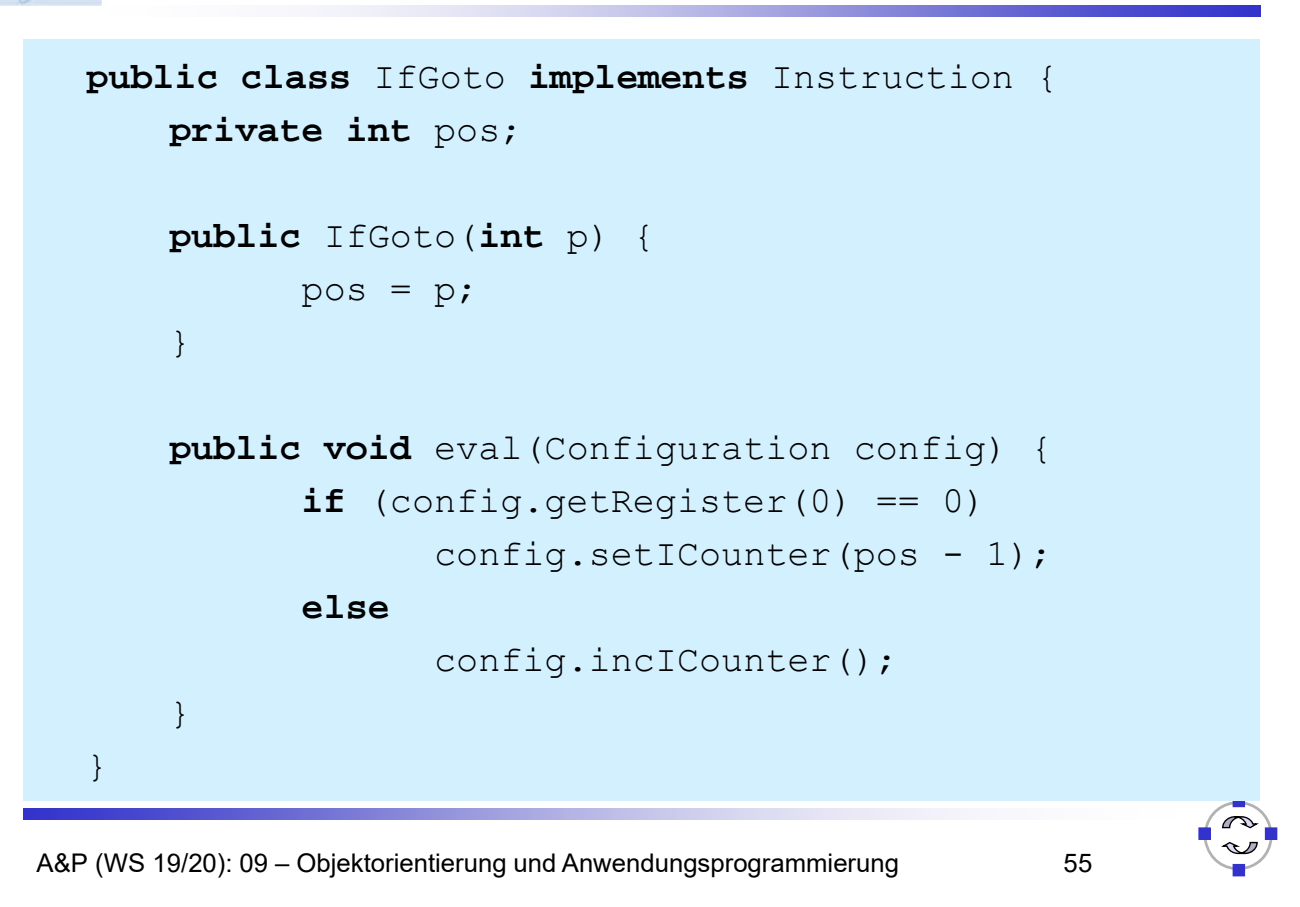

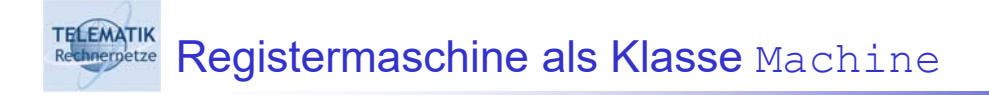

- Klasse mit Referenzen auf
	- G Konfiguration Configuration der Maschine
	- **Q** Programm als Feld Instruction []
- □ Konstruktor mit Erzeugung der initialen Konfiguration
- □ Weitere Methoden
	- **□ Setzen des Aktuellen Programms**
	- **□ Lesen der aktuellen Konfiguration**
	- **Q** Ausführen des Programms
	- **main-Methode!**

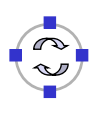

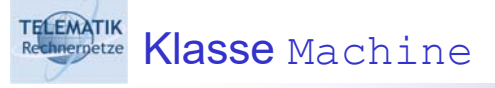

```
public class Machine {
   private Configuration config = null;
   private Instruction[] program = null;
   public Machine() {
          config = new Configuration();
    }
   public void setProgram(Instruction[] prog) {
          program = prog;
    }
    ...
```

```
TELEMATIK<br>Rechnernetze
          Klasse Machine /2
```

```
...
public void run() {
   while (! program[config.getICounter()].
                toString().equals("END"))
   program[config.getICounter()].eval(config);
}
...
```
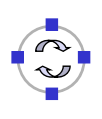

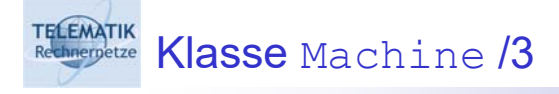

```
A&P (WS 19/20): 09 – Objektorientierung und Anwendungsprogrammierung 59
  ...
  public static void main(String[] args) {
      Instruction[] prog = {
             new Load(1), new Div(2), new Mult(2),
             new Store(3), new Load(1), new Sub(3),
             new Store(3), new End()
      };
      Machine machine = new Machine();
      machine.setProgram(prog);
      machine.getConfiguration().setRegister(1, 32);
      machine.getConfiguration().setRegister(2, 5);
      machine.run();
  }
}
```
**FELEMATIK** 

## Markov-Tafeln in Java

- **Illustration der Funktionsweise von Markov-Tafeln durch** Java-Applikation mit Grafischer Nutzungsoberfläche (GUI)
- Copyright: Ingolf Geist, Uni Magdeburg

(Code auf der Web-Seite zur Vorlesung verlinkt)

Siehe auch im Buch Saake/Sattler Abschnitt 6.5.1

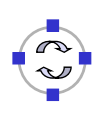

## Markov-Tafeln Applikation

TELEMATIK<br>Rechnerpetze

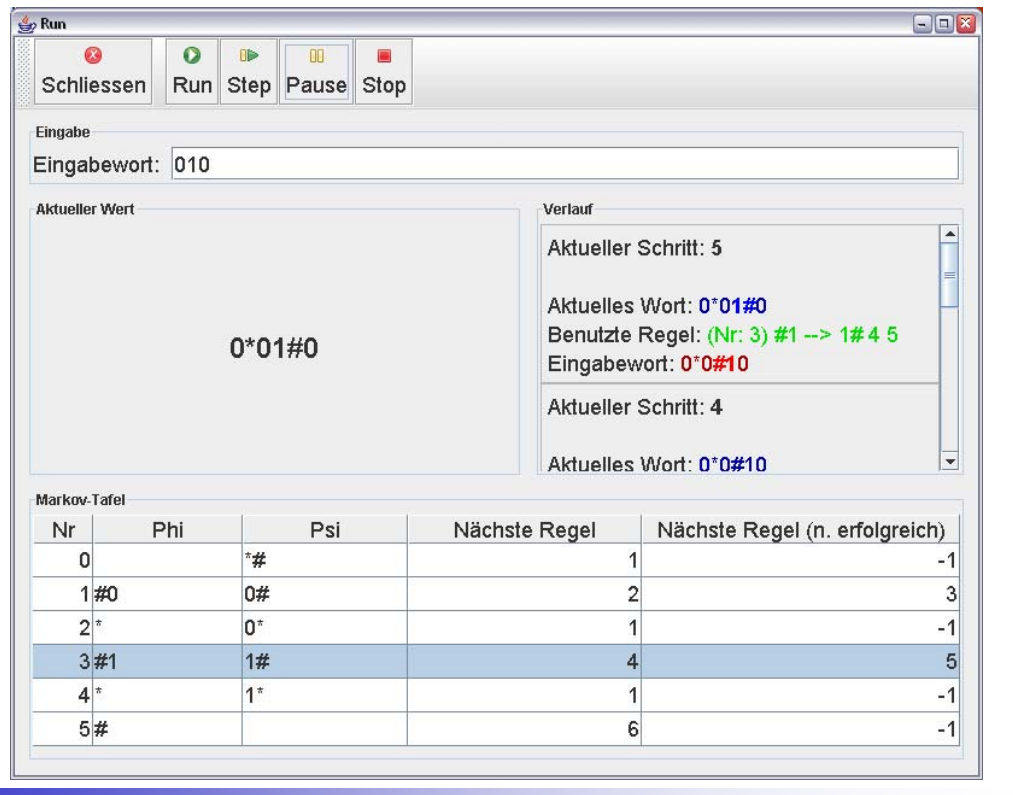

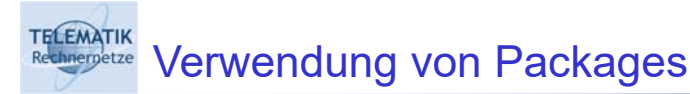

- □ Weiteres Strukturierungsmittel für Quelltexte
- "Kooperierende Klassen" in ein Package
- □ Zielsetzungen: Verbesserung der Lesbarkeit durch
	- □ Trennung von verschiedenen inhaltlichen Aspekten
	- □ Trennung von Applikationslogik und Nutzungsschnittstelle

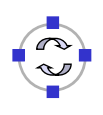

#### **TELEMATIK English** Packages am Beispiel

1. algdat.demo.program:

allgemeine Schnittstellen für Markov-Tafeln und -Algorithmen, aber auch nutzbar für Implementierung von Registermaschinen → angelehnt an Modell abstrakter Maschinen

2. algdat.demo.markov:

Implementierung der Funktionsweise von Markov-Tafeln und -Algorithmen

3. algdat.demo.gui:

Implementierung der Nutzerinteraktion

A&P (WS 19/20): 09 – Objektorientierung und Anwendungsprogrammierung 63

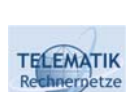

algdat.demo.markov

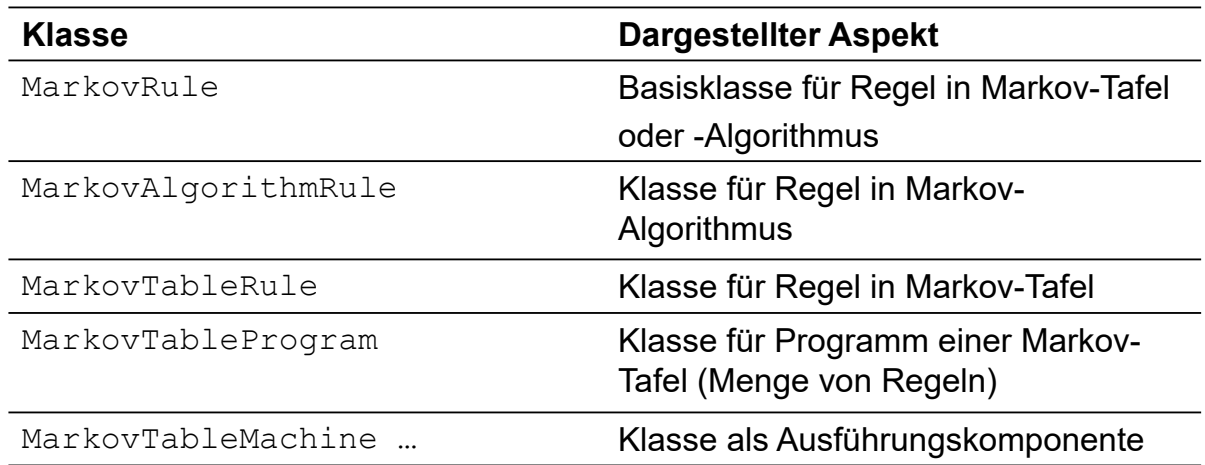

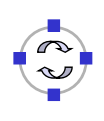

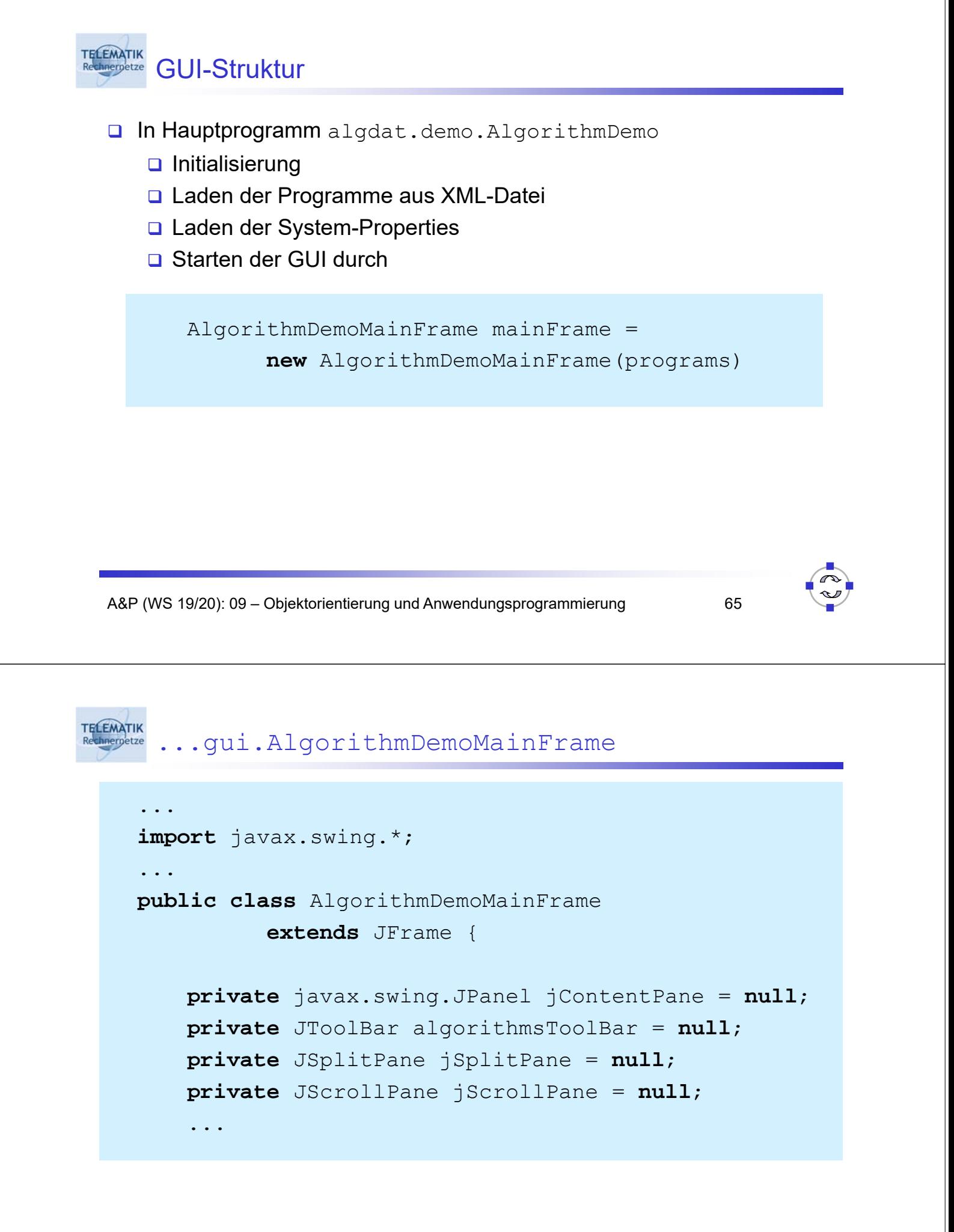

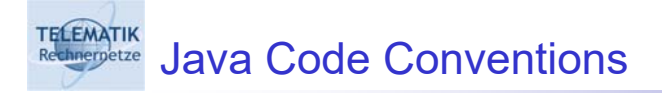

- **Programmiersprache definiert Syntax und Semantik von Befehlen**
- □ Also, beliebige Formatierung von
	- Quelltext?
	- **D** Programmblöcken?
	- Klammern?
	- □ Variablen-, Methoden-, Klassennamen?
- □ Aber: allgemein anerkannte "gute Sitten" für Programmierstil
- Offizielle Festlegung von Sun:

http://java.sun.com/docs/codeconv/

A&P (WS 19/20): 09 – Objektorientierung und Anwendungsprogrammierung 67

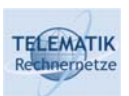

# Warum Festlegungen?

- □ 80% des Aufwands (Kosten!!!) für Software durch Pflege und Wartung von bereits existierendem Code
- □ In realen Projekten arbeiten meist viele Entwickler an einer (komplexen) Software
- □ Pflege und Wartung im Laufe langer Lebenszeit durch viele Autoren → **Lesbarkeit** des Codes ist ein Hauptkriterium für Erfolg

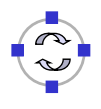

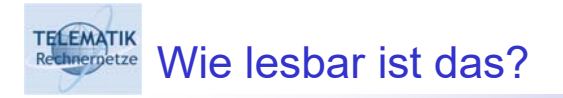

```
public
class helloWrong {
public
static void main(String[] Argumente)
{
String s; s = "Hello World!"; helloWrong.
SCHREIBE(s);
}
public
static void SCHREIBE(String Der_Text)
{System.out.println(Der_Text);}}
```

```
TELEMATIK<br>Rechnergetze Aufbau der Programmdatei
    /*
    * Name der Klasse
    * Infos zu Version, Datum, Copyrights etc.
    */
    package algdat.myPackage; // zuerst Package-Name
    import java.util.Vector; // dann Imports
    class MyClass { // dann die Klasse
         ...
    }
```
# TELEMATIK Aufbau einer Klasse **class** MyClass { **public static int** statischeVariable; **public** ...; *// erst statische Variablen* **protected** ...; *// dann Objektvariablen* **package** ...; *// in dieser Reihenfolge* **private** ...; **public** MyClass() { *// Konstruktoren zuerst* } **public** methode() { *// dann Methoden, main zuletzt* } }

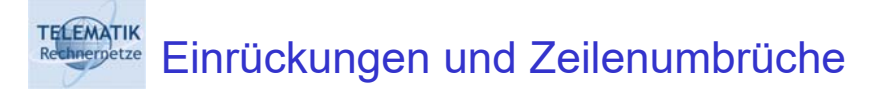

- □ Einrückungen
	- □ Empfohlen 4 Leerzeichen oder 1 Tab (wenn genug Platz ist...)
	- Für jeden Scope, d. h. alles zwischen { und } bzw. nach **if**, **for**, etc.
- Zeilenumbruch generell nach {

```
public meineMethode(int a) {
    if (a > 7) {
          ...;
    }
}
```
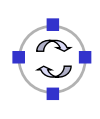

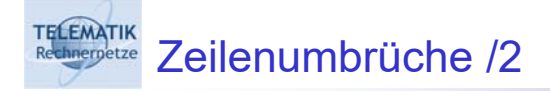

## **□ Bei zu langen Zeilen nach Kommas**

```
public methodeMitVielenParametern(int a,
          String name, float b) { ...
```
vor Operatoren

```
String meinString = "Zusammengesetzt aus"
          + "einigen anderen"
          + "Strings";
```
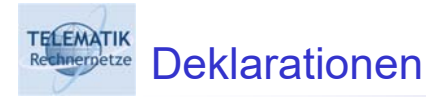

- Eine pro Zeile empfohlen (Kommentare möglich)
- **u** Wenn möglich bei Definition initialisieren
- □ Immer am Blockanfang, danach eine Leerzeile

```
while (true) {
   int meineVariale = 7; // Glückszahl
   int andereVariable = 13; // Pechzahl
   if (meineVariable < andereVariable) ...
```
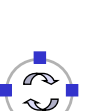

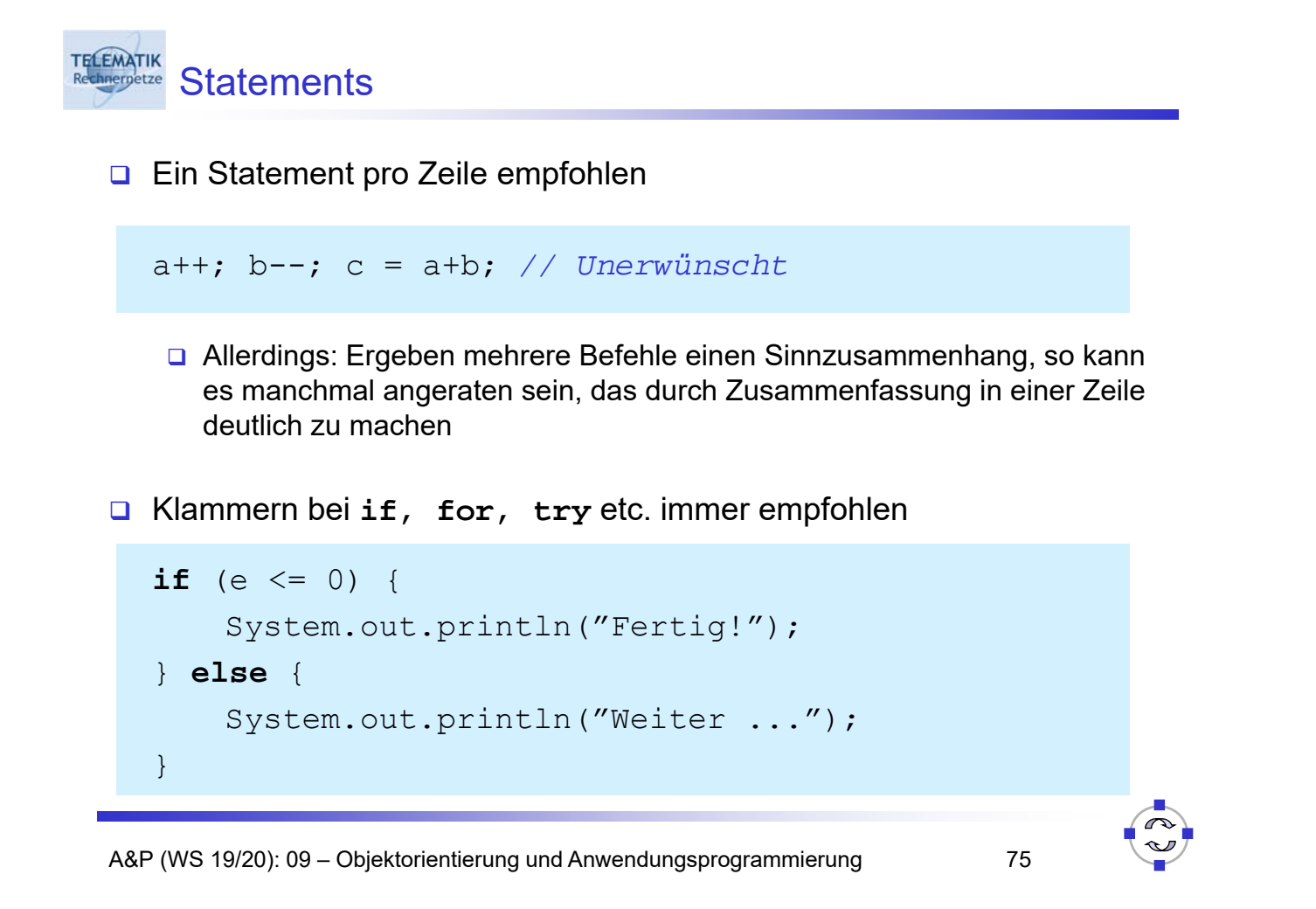

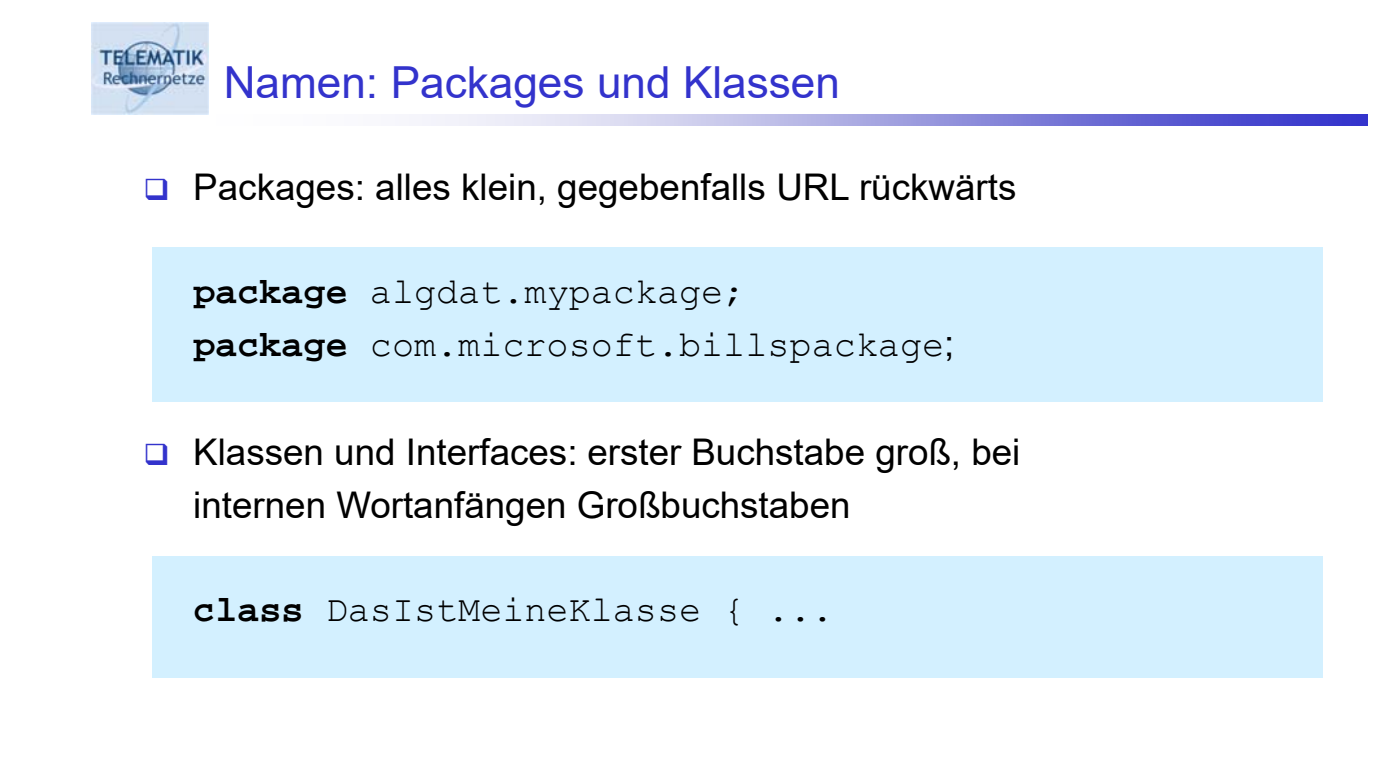

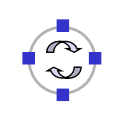

### **TELEMATIK** Namen: Variablen, Methoden und Konstanten

 Variablen und Methoden: erster Buchstabe klein, bei internen Wortanfängen Großbuchstaben

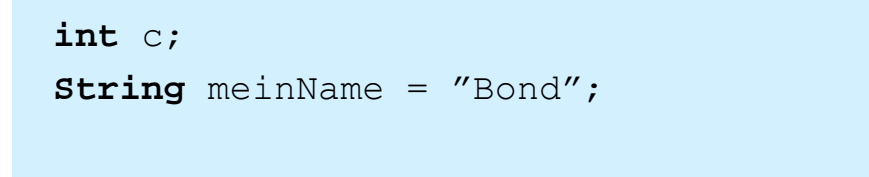

```
public aendereNamen(String neu) { ...
```
□ Konstanten: alles groß, interne Worttrennung durch Unterstrich

**static final int** MAX\_SEMESTERZAHL = 14

A&P (WS 19/20): 09 – Objektorientierung und Anwendungsprogrammierung 77

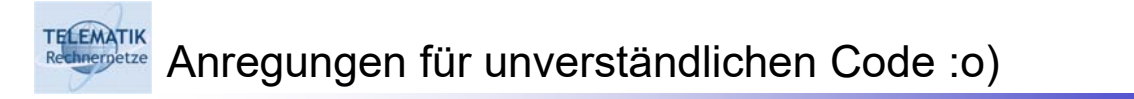

## Das wichtigste zuerst: *"Don't document your code – if it was hard to write, it should be hard to read!"*

- Wenn sich Kommentare nicht vermeiden lassen:
	- Lüge in den Kommentaren das muss kein aktives Lügen sein, oft reicht es, die Kommentare bei Änderungen nicht zu aktualisieren.
	- □ Peppe den Code mit Kommentaren wie /\* addiere 1 zu i \*/ auf. Aber: Kommentiere niemals die interessanten Dinge, wie z.B. der eigentliche Zweck eines Moduls oder einer Methode.
	- Kommentiere niemals eine Variable! Alle Informationen darüber, wofür und wie die Variable verwendet wird, ihre Wertebereiche, Maßeinheit, Ausgabeformat, wann ihrem Wert vertraut werden kann etc. sollten dem Code entnommen werden.

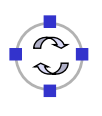

#### **TELEMATIK** Anregungen für unverständlichen Code :o)

- - Weitere Anregungen:
		- Stelle sicher, dass jede Methode etwas mehr (oder weniger) macht, als ihr Name vermuten lässt. Beispiel: die Methode isValid(x) könnte als Seiteneffekt die Variable x in Binärform konvertieren und in einer Datenbank speichern.
		- Verwende möglichst viele Abkürzungen um den Code kurz und bündig zu halten. Echte Programmierer definieren niemals Abkürzungen, sie verstehen sie aufgrund ihrer genetischen Veranlagung.
		- $\Box$  Cd wrttn wtht vwls s mch trsr (Code written without vowels is much terser).
		- Vermeide im Interesse der Effizienz grundsätzlich die Kapselung. Aufrufer einer Methode sollen alle verfügbaren Details der Methode benötigen, um Bewusstsein dafür zu schaffen, wie die Methode intern funktioniert.
		- Zur Steigerung der Effizienz: Nutze cut/paste/clone/modify ausgiebig, da es viel schneller geht, als viele kleine wiederverwendbare Module zu verwenden.
		- Erzeuge möglichst verwirrende Einrückungen für den Code

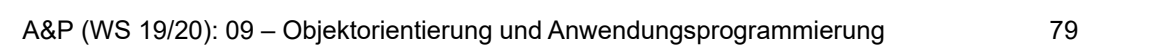

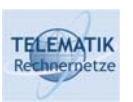

# Anregungen für unverständlichen Code :o)

- Weitere Anregungen:
	- Versuche, soviel wie möglich in eine Zeile zu quetschen:
		- Das spart den Mehraufwand durch temporäre Variablen und macht die Quelltexte kleiner, da unnötige Zeilenumbrüche und Leerzeichen vermieden werden.
		- Gute Programmierer schaffen es oft an die Grenze der maximalen Zeilenlänge von 255 Zeichen mancher Editoren zu stoßen. Der klare Vorteil ist, dass jemand, der 6-Punkt-Schrift nicht lesen kann, gezwungen ist zu scrollen, um den Code zu lesen.
	- Sei kreativ bei Variablennamen:
		- Benenne unterschiedliche Variablen möglichst mit ähnlich lautenden Bezeichnern, Abkürzungen etc.
		- Beispiel: Colours, Colors, clrs, kulerz ("dude-speak")
		- Verwende lange Variablennamen, die sich nur durch ein Zeichen oder Groß-Kleinschreibung unterscheiden: "swimmer" und "swimner".
		- Nutze dabei ähnlich aussehende Zeichen aus: "I", "I" 1"  $(1, I, 1)$

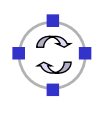

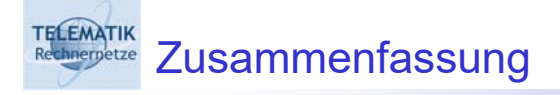

- Objektorientierung als Programmierparadigma
	- **□ Strukturierung des Codes nach zusammenhängenden Klassen von** Realweltobjekten
	- **Q** Algorithmen zu Daten
- □ Beispiele: Registermaschine und Markovtafeln
	- **□ Anwendung der Objektorientierung am Beispiel**
	- **□ Trennung von Darstellung und Anwendungslogik**
- □ Java Code Conventions zur Gewährleistung der Lesbarkeit von Programmquelltexten
- Literatur: Saake/Sattler: *Algorithmen und Datenstrukture*n, Kapitel 12